# **Foreman - Feature #35916**

# **Update kickstart\_rhsm to allow registration to a satellite instance if katello is not installed.**

01/10/2023 06:49 PM - Doug Forster

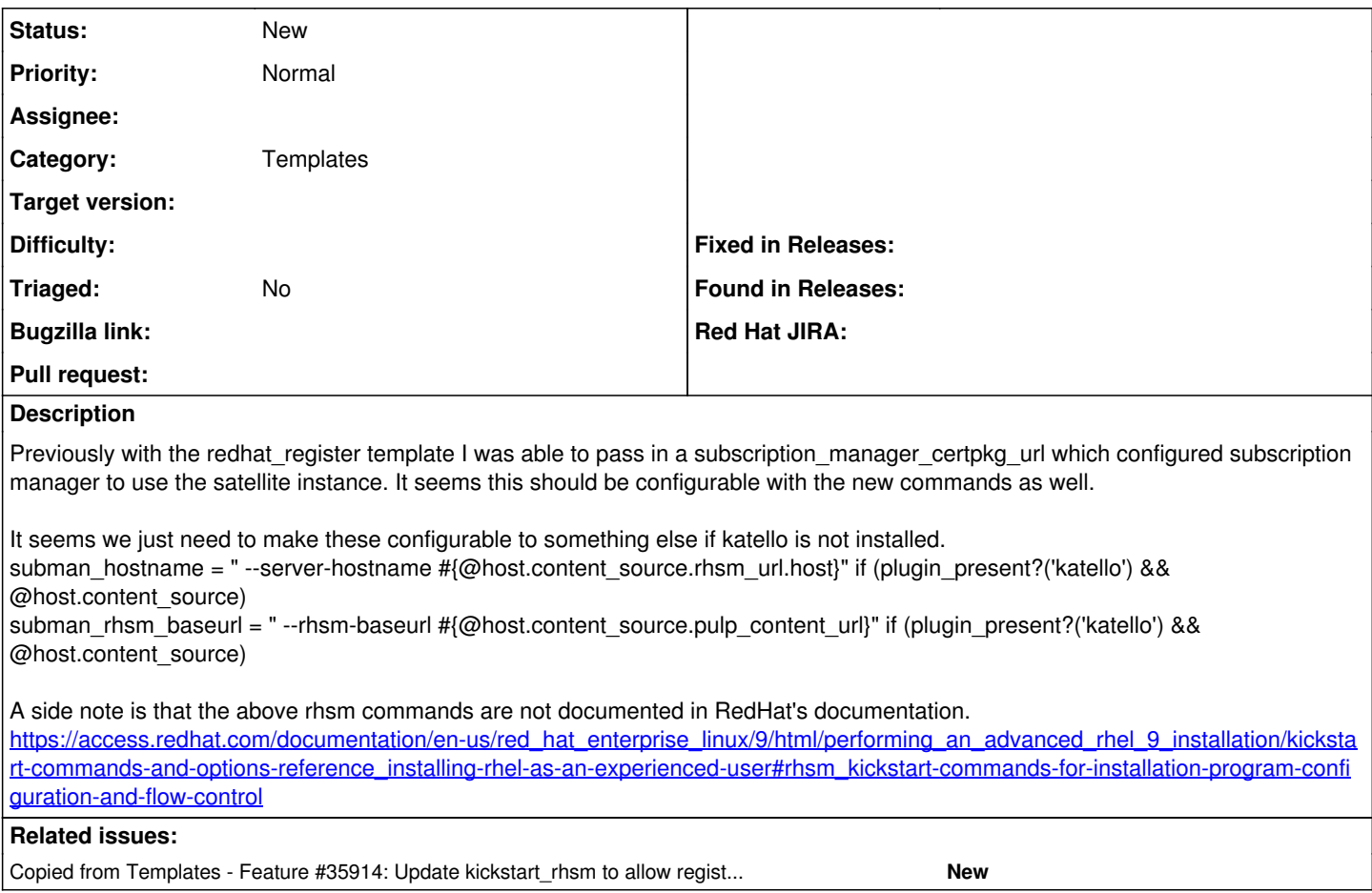

### **History**

#### **#1 - 01/10/2023 06:49 PM - Doug Forster**

*- Copied from Feature #35914: Update kickstart\_rhsm to allow registration to a satellite instance if katello is not installed. added*

#### **#2 - 01/10/2023 06:50 PM - The Foreman Bot**

*- Status changed from New to Ready For Testing*

### **#3 - 06/14/2023 01:23 AM - The Foreman Bot**

- *Status changed from Ready For Testing to New*
- *Pull request deleted (https://github.com/theforeman/foreman/pull/9579)*